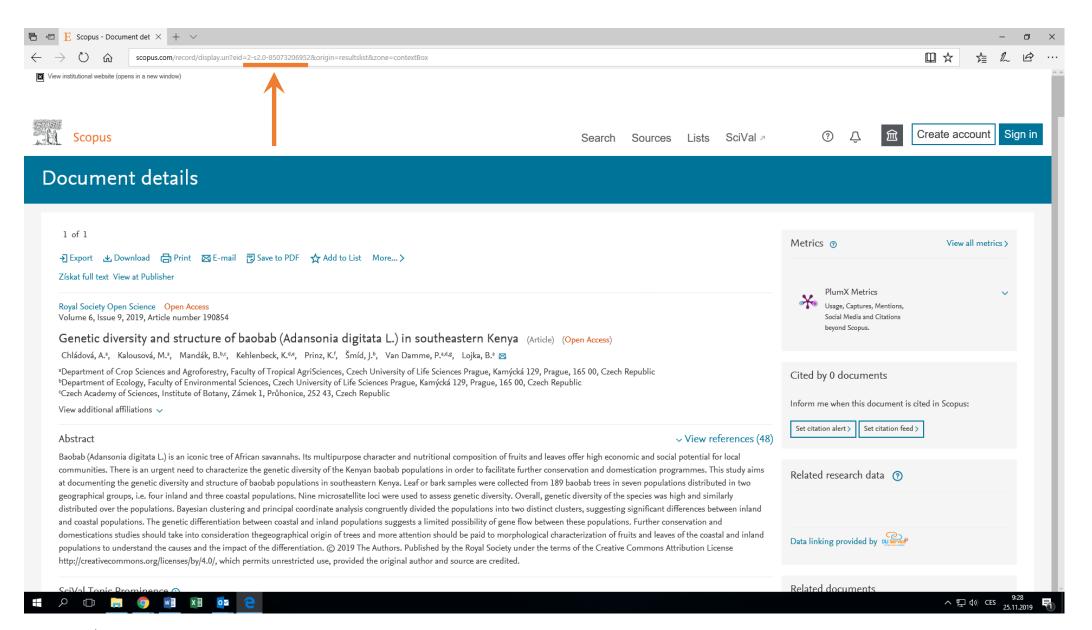

- Find your paper
- 2. Look in the address bar
- 3. Find the part that says EID= (there is the EID of your paper)
- 4. EID always begins with "2-s2.0-" followed by 11-digit number